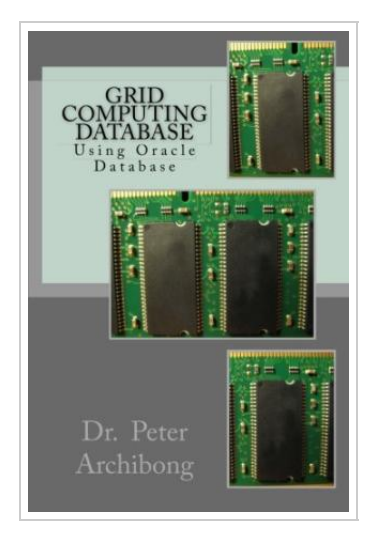

**DOWNLOAD** 

## Grid Computing Database: Using Oracle Database

## By Dr Peter Archibong

Createspace, United States, 2015. Paperback. Book Condition: New. 229 x 152 mm. Language: English . Brand New Book \*\*\*\*\* Print on Demand \*\*\*\*\*.The Grid Computing Information Centre (GRID Infoware, 2004) aimed to promote the development and advancement of technologies that provide seamless and scalable access to wide-area distributed resources. Computational Grids enable the sharing, selection, and aggregation of a wide variety of geographically distributed computational resources (such as supercomputers, compute clusters, storage systems, data sources, instruments, and people) and presents them as a single, unified resource for solving largescale computing and data intensive computing applications. The new Oracle Database and Oracle Application Server offer a complete software platform designed for Grid Computing (Oracle, 2004). The author compares and contrasts the latest technology of Grid Computing and Oracle database implementation. Then the author evaluates the potential utility Oracle Database brings to an IT environment that demands high availability.

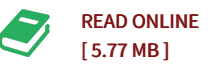

## Reviews

This ebook is wonderful. <sup>I</sup> could comprehended every thing out of this created <sup>e</sup> ebook. <sup>I</sup> am just effortlessly can get <sup>a</sup> satisfaction of reading <sup>a</sup> created pdf. -- Federico Nolan

This ebook could be worthy of a read through, and far better than other. I am quite late in start reading this one, but better then never. I realized this publication from my dad and i advised this publication to learn. -- Stefan Von